#### **Parte del Solucionario**

### **Prob 1 a)**

- 1) Asumir  $y(a) = r_0$ , resolver el PVI con  $y'(a) = \alpha$ , tomar nota de  $y'(b) = m_0$
- 2) Asumir  $y(a) = r_1$ , resolver el PVI con  $y'(a) = \alpha$ , tomar nota de  $y'(b) = m_1$
- 3) Realice una interpolación lineal con  $(r_0, m_0)$ , y  $(r_1, m_1)$  para obtener  $(r_2, \beta)$
- 4) Asumir  $y(a) = r_2$ , resolver el PVI con  $y'(a) = \alpha$ , tomar nota de  $y'(b) = m_2$
- 5) Verificar que  $\left|\beta m_2\right| < TOL$ , casos contrario continuar iterando

### **Prob 1b)**

```
function x=evalua(n)
   A=diag((1:n).^2)+diag(-n*ones(1,n-1),1)+diag(-n*ones(1,n-1),-1);
   b=(1:n) . *(-1) . ^(1:n);x=A\backslash b';
```
### **Prob 2**

Reeemplazando:

$$
(2+2 i)(a + b i) + 4(c + d i) = 1 + i
$$
  
-i (a + b i) + 2(c + d i) = 3

a) Separando la parte real de la imaginaria:

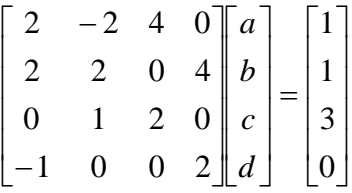

b)  $k(A) = ||A||_{\infty} ||A^{-1}||_{\infty} = 7.2$  $k(A) = ||A||_{\infty} ||A^{-1}|| \infty = 7.2$  , luego el sistema esta bien condicionado.

a) Resolviendo por eliminación Gaussiana:

$$
a = -0.3
$$
  $b = 1.1$   $c = 0.95$   $d = -0.15$   
 $z_1 = -0.3 + 1.1i$   $z_2 = 0.95 - 0.15i$ 

### **Prob 3**

a) Haciendo dos cambios de variable:

$$
\begin{cases}\ny' = z & y(0) = 0 \\
z' = w & z(0) = 1 \\
w' = 3w - 3z + y + t^2 e^t & w(0) = 2\n\end{cases}
$$

# b) Algoritmo de Euler:

$$
t_{n+1} = t_n + h
$$
  
\n
$$
y_{n+1} = y_n + h z_n
$$
  
\n
$$
z_{n+1} = z_n + h w_n
$$
  
\n
$$
w_{n+1} = w_n + h(3w_n - 3z_n + y_n + t_n^2 e^{t_n})
$$
  
\nt  
\ny  
\nz  
\nw

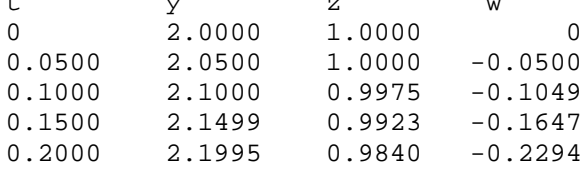

### c) Calculo del error

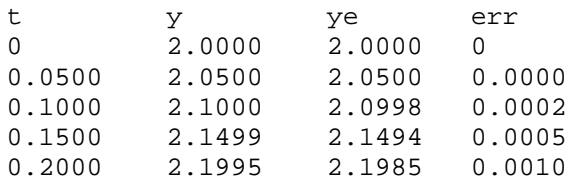

# **Problema 4**

$$
h = 0.4(\frac{a}{a} - x) + 0.2
$$
\n
$$
a = \sqrt{3! \times (0.4)^{2}}
$$
\n
$$
\int_{0}^{e.4} \frac{(3-x)^{3}}{2(200)(0.2e)} \times (0.4(\frac{a}{a} - x))^{3} dx
$$
\n
$$
\int_{0}^{0.4} \frac{3 \alpha^{3}(3-x)^{3}}{20(0.6a - 0.4x)^{3}} dx
$$
\n
$$
\int_{0}^{0.4} \frac{4.1585(3-x)^{3}}{(\frac{a}{10!6a} - 0.4x)^{3}} dx
$$
\n
$$
\int_{0}^{0.4} \frac{0.6 \alpha}{(\frac{0.6 \alpha}{1.6159} - \frac{0.4 x}{\frac{0.6}{10}})^{3}} dx
$$
\n
$$
= 0.8 \pm \frac{0.4}{13} = 0.09
$$
\n
$$
I = \frac{b}{2} (6 + f_{13} + 2 \le f_{13}) = 6.9710
$$

### **Problema 5**

s

% Probar con diferenciación numérica con dos puntos con delt=0.00001

$$
J = \begin{bmatrix} \frac{3}{5}\sqrt{25x^2 - 1} - \frac{1}{2}w & \frac{15w}{\sqrt{25x^2 - 1}}\\ -\frac{16w^3 - 50w}{\left(\sqrt{(w^2 + \frac{1}{4})(w^2 + \frac{25}{4})}\right)^3} & -\frac{\pi}{4} \end{bmatrix}
$$

### >> **wo=4.6;xo=0.42;**

>> J=[3\*sqrt(xo.^2-0.04)-0.5\*wo 3\*wo\*xo/sqrt(xo.^2-0.04); -4\*(4\*wo^3+6.25\*2\*w)/((wo^2+0.25)\*(wo^2+6.25))^(3/2) -pi/4]

 $J =$ 

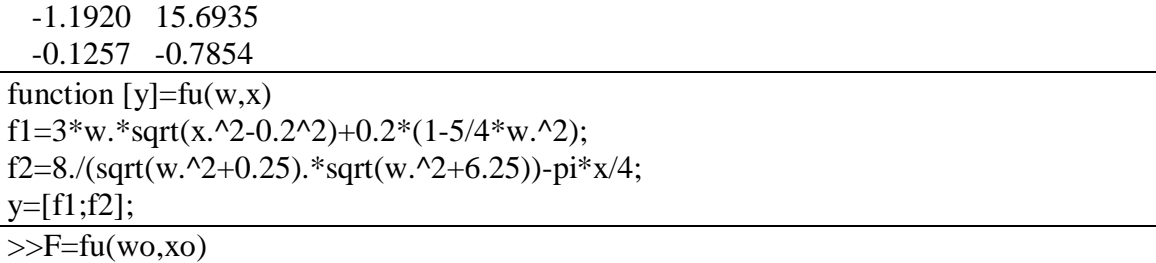

 ${\bf F} =$ 

0.0067 0.0004

$$
\begin{bmatrix}\n\Delta w \\
\Delta x\n\end{bmatrix} = -J^{-1}F = -\begin{bmatrix}\n-0.0038 \\
0.0001\n\end{bmatrix}
$$
\n
$$
\begin{bmatrix}\nw_1 \\
x_1\n\end{bmatrix} = \begin{bmatrix}\nw_0 \\
x_0\n\end{bmatrix} + \begin{bmatrix}\n\Delta w \\
\Delta x\n\end{bmatrix}
$$

Iteración 0.4199 4.6038 - 0.0001 0.0038 0.42 4.6 1  $\begin{bmatrix} 1 \\ 1 \end{bmatrix} = \begin{bmatrix} w_0 \\ w_1 \end{bmatrix} + \begin{bmatrix} \Delta w \\ \Delta x \end{bmatrix} = \begin{bmatrix} 7.0 \\ 0.42 \end{bmatrix} + \begin{bmatrix} 0.00050 \\ -0.0001 \end{bmatrix} = \begin{bmatrix} 7.0050 \\ 0.4199 \end{bmatrix}$  $\rfloor$  $\overline{\phantom{a}}$ L  $\overline{\phantom{a}}$  $\vert$  =  $\rfloor$  $\overline{\phantom{a}}$ L  $\overline{\mathsf{L}}$  $\left| + \right|$  $\rfloor$  $\overline{\phantom{a}}$  $\mathsf{L}$  $\lfloor$  $=$  $\rfloor$  $\overline{\phantom{a}}$  $\mathbf{r}$  $\lfloor$  $\overline{\phantom{a}}$  $\Delta$  $\Delta$  $\vert +$  $\rfloor$  $\overline{\phantom{a}}$  $\mathbf{r}$  $\lfloor$  $=$  $\rfloor$  $\overline{\phantom{a}}$  $\mathbf{r}$  $\lfloor$  $\overline{\phantom{a}}$ *x w x w x w o o*